## Sun City Computer Club

MUG MAC Users Group

March 22, 2023

Questions, Comments, Suggestions welcomed at any time

Even Now

- Audio recording of this session as MP4 file
- Audio recording available at link shown above

**Audio Recording In Progress** 

SIG attendees are required to be members of the chartered club sponsoring that SIG.
Sun City Community Association By-law

• Ever want to be a presenter??

- iDevices SIG
- A real need
- FUN
- Experienced SIG help
- Can and has been done remotely
- Until then, iDevices topics in Mac Users Group

Presenter???

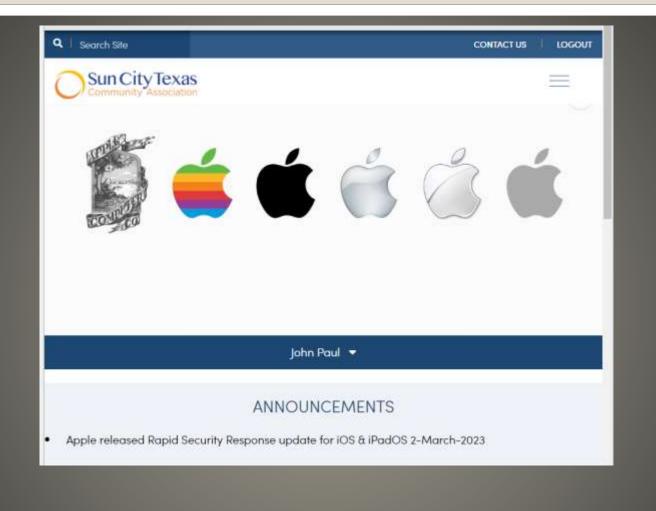

### **MUG Announcements**

« ALL CLUBS

« COMPUTER CLUB

MAC USERS GROUP

#### **MEETING NOTES**

MAC Users Group (MUG) Archive

Meeting Notes Archive2022

Meeting Notes 2023

MUG Searchable Archive

### **MUG Searchable Archive**

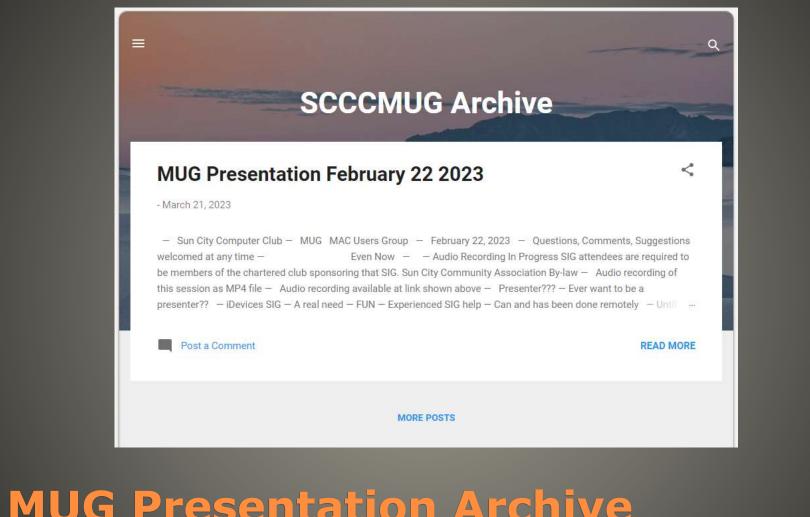

# MUG Presentation Archive With Search

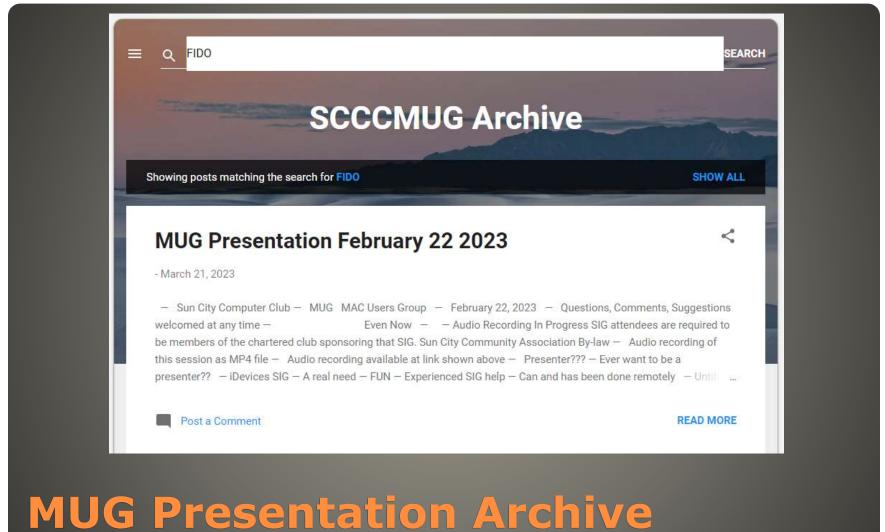

# MUG Presentation Archive With Search

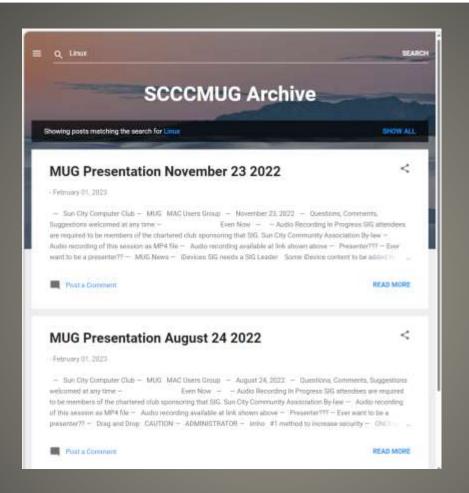

# MUG Presentation Archive With Search

- New MacBook AIR
   15" display LCD
   Larger display > Larger battery
   M2 chip
   Wi-Fi 6E Bluetooth 5.3
- MFi cables & accessories?
   Made For iPhone
- iOS 16.4 beta 2
   push notifications for web apps
   new emojis 5G network improvements
   previews for Mastodon links
   Apple Music & Podcasts improvements
- AR Smart glasses hand gestures
- Android bases MagSafe
- Qualcomm modem 2024?
- eSIM -> iSIM?
- Voice Isolation to Cellular calls

#### Rumour

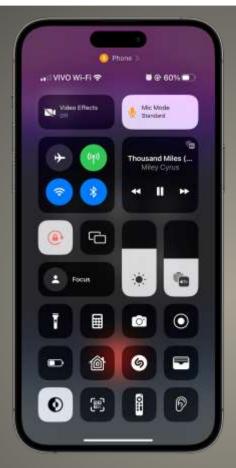

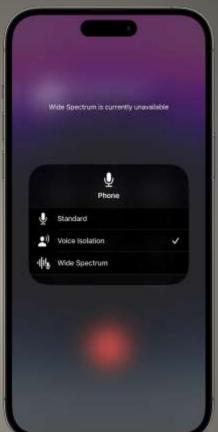

Voice Isolation during Cellular Calls

## SCCCCyber

Thursday, March 2, 2023

## Apple released Rapid Security Response update for iOS & iPadOS 2-March-2023

Rapid Security Response issued for:

iOS Security Response 16.4(a)

iPadOS Security Response 16.4(a)

macOS Rapid Security Response 13.3(a)

ALL OF THESE Rapid Security Responses are for Beta releases

If you are NOT running any current Beta tests of any Apple hardware you may not see these Security Responses.

This Cyber Security News item will be updated as this develops

Posted by John Jenkinson at 5:10 AM

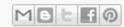

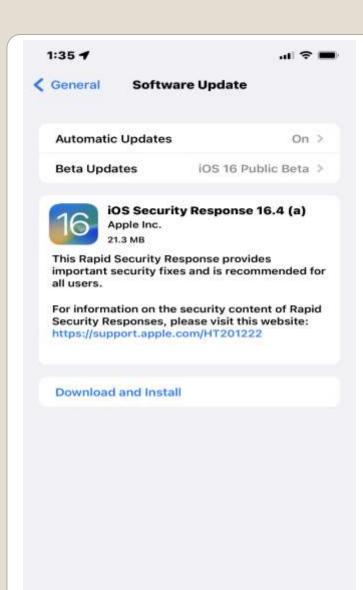

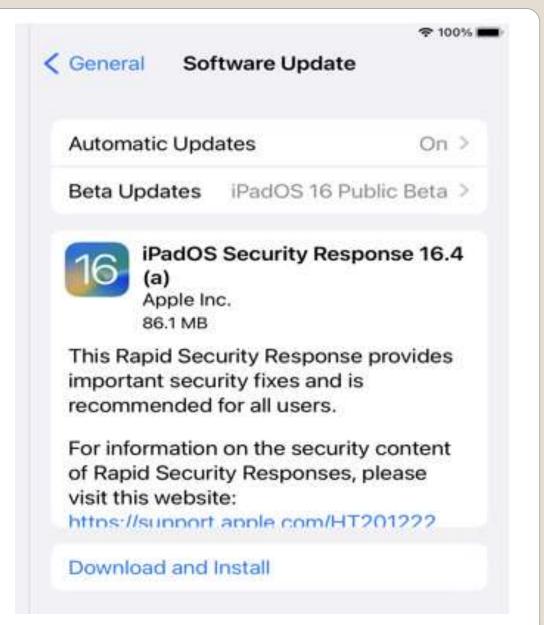

#### < Software Update

#### Automatic updates

On (i)

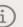

This Mac is enrolled in the Apple Beta Software Program Learn More...

#### A Security Response is available

Apply Now

macOS Security Response 13.3 (a)

More Info...

Use of this software is subject to the original license agreement that accompanied the software being updated.

?

 Selectively charge when lower carbonemission energy is available

### Clean Energy Charging

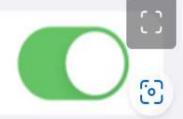

In your region, iPhone will try to reduce your carbon footprint by selectively charging when lower carbon emission electricity is available. iPhone learns from your daily charging routine so it can reach full charge before you need to use it. Learn More...

## Clean Energy Charging

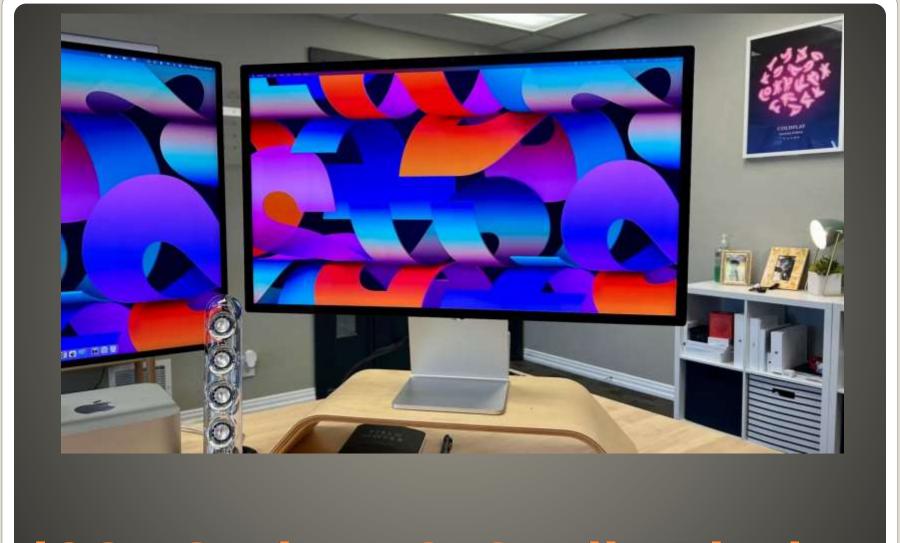

iOS 16.4 beta 2 Studio Display

#### You have reached your storage limit

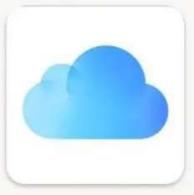

#### Dear customer,

Your iCloud storage is full But, as part of your loyally program, you can now receive an additional 50 GB for free before the files on your iCloud Drive are deleted.

RECIEVE 50 GB

**SCAM** 

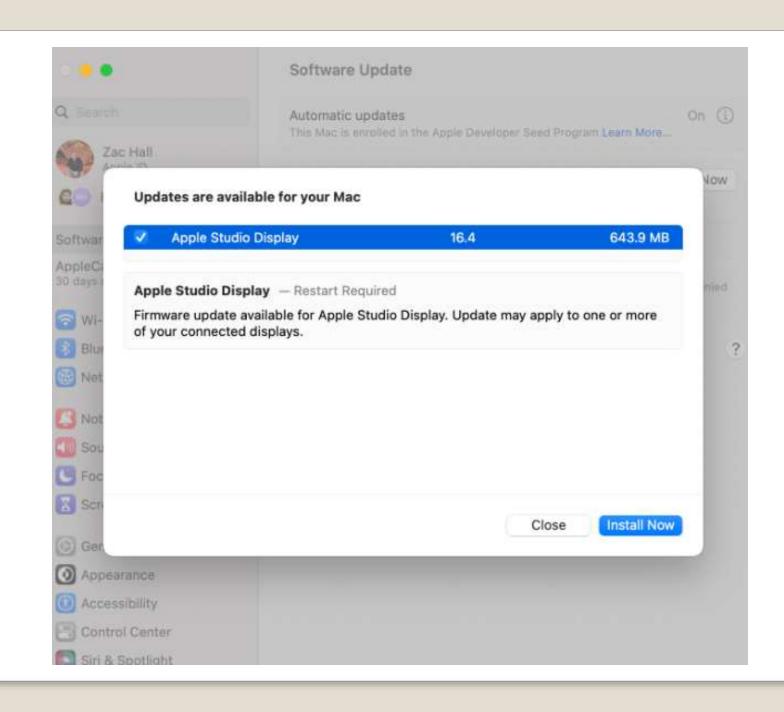

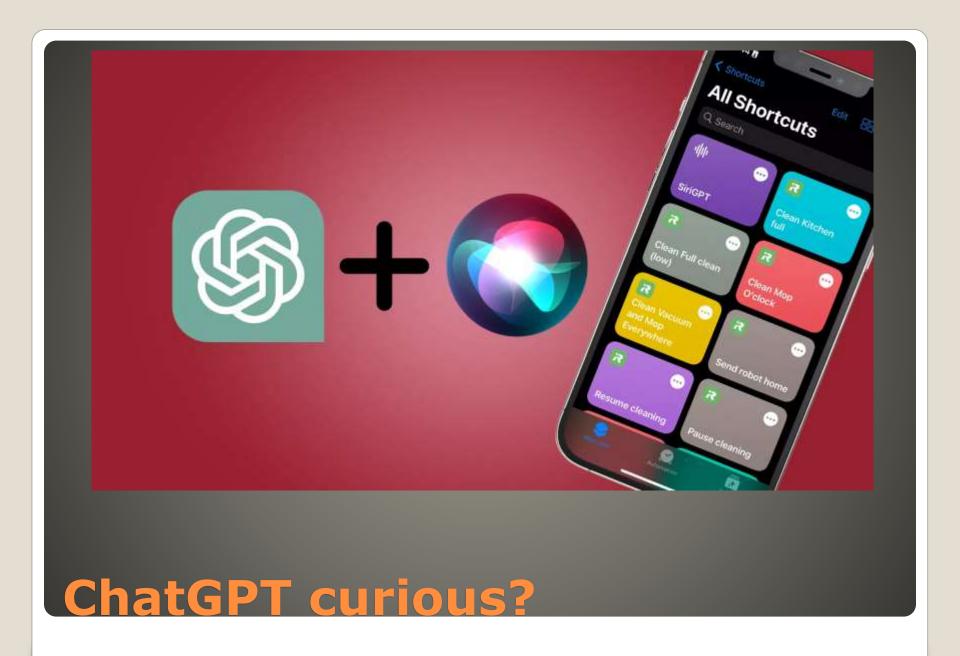

- OpenAI GPT-3
- iOS 12 and higher
- OpenAI GPT-4 multi-modal
- Siri Machine Learning Learning
- GPT Generative AI Creating
- GPT Conversational

## CAUTION!!

- Fit for purpose
   Apple reputation Privacy
   Conversations begat conversations
   Machine Learning On Device
- Create High School Graduation Party

### Siri & ChatGPT

- https://www.youtube.com/watch?v=YSDvbYsmf6I
- https://macmost.com/how-to-use-chatgpt-to-learnthings.html?awt\_a=2P.a&awt\_l=KX26O&awt\_m=JHAnCygx 5h8I.a&nlclx
- MacMost.com

### **ChatGPT**

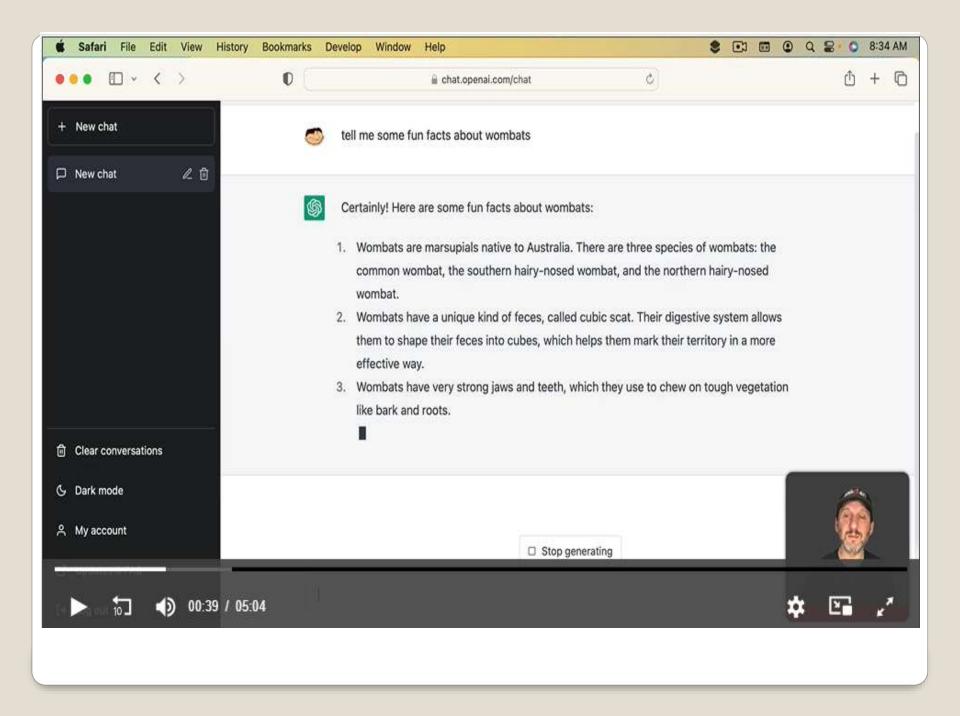

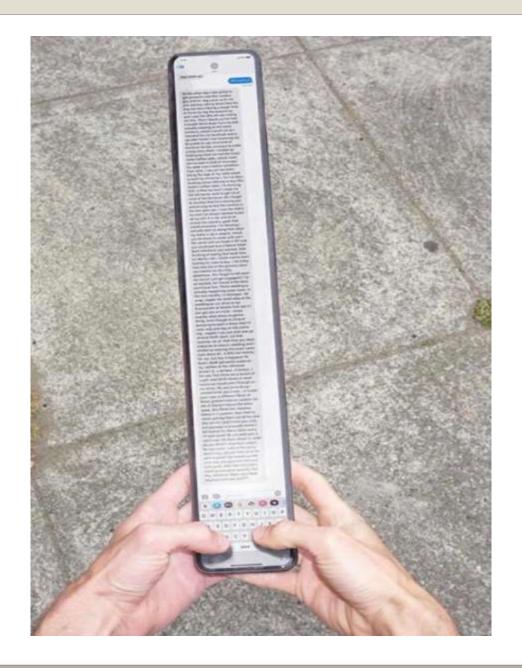

- iPhone 14, 14 Plus, 14 Pro, 14 Max
- Startup, restart, shutdown
- Non-adjustable volume level
- Haptic feedback
- Accessibility

## Startup chime

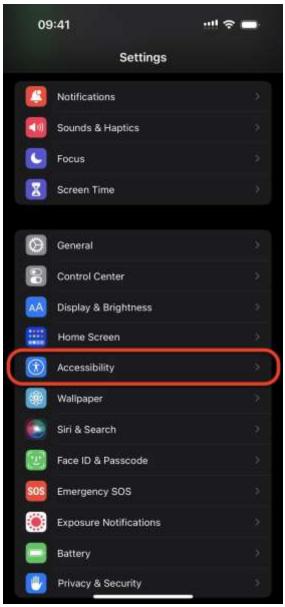

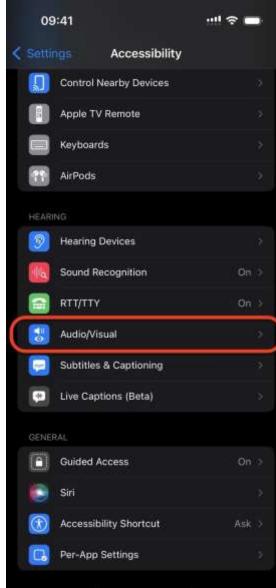

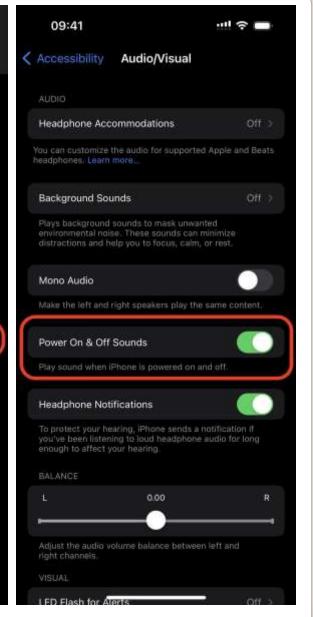

- Settings -> Your name
- Set Up Your Family
- Virtual Apple household
- Enable *Hey, Siri*
- Settings > Siri & Search
- "Hey Siri, stop"
- Helpful <-> Harmful

iPhone alarm via Family sharing

- Multiple
- Ventura new features
- Schedule and Unsend emails
- Enhanced Search
- Multiple Accounts
   One Inbox

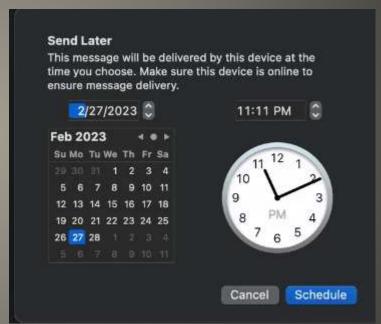

## MAC Apple Mail App

Mail Privacy Protection
 Hides IP Address
 Loads remote content privately

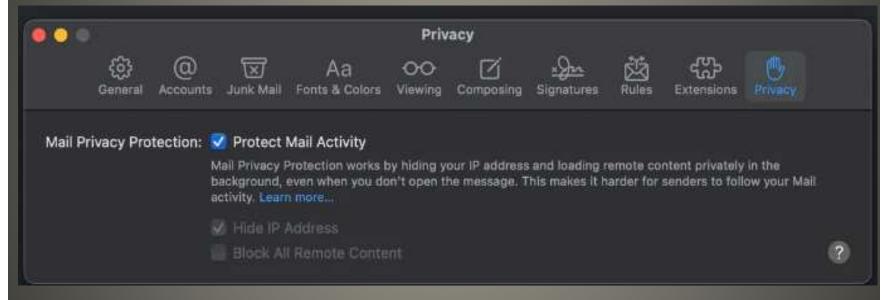

MAC Apple Mail App

Apple Continuity
 Same account Same Wi-Figure

MAC Email App

Address Bar

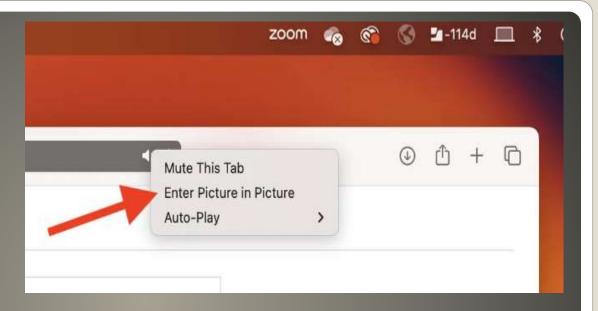

Snap to 4 corners

Adjust size

Two buttons Pause/Play snap back to Safari

Safari Picture-in-picture PiP

- Two more options
- Picture-in-Picture Mode

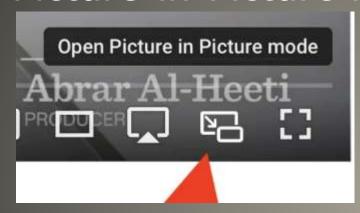

Right-click

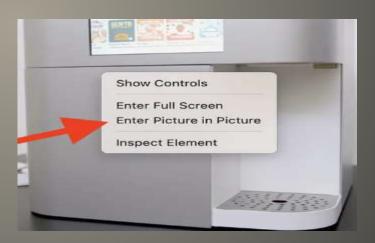

Safari Picture-in-Picture

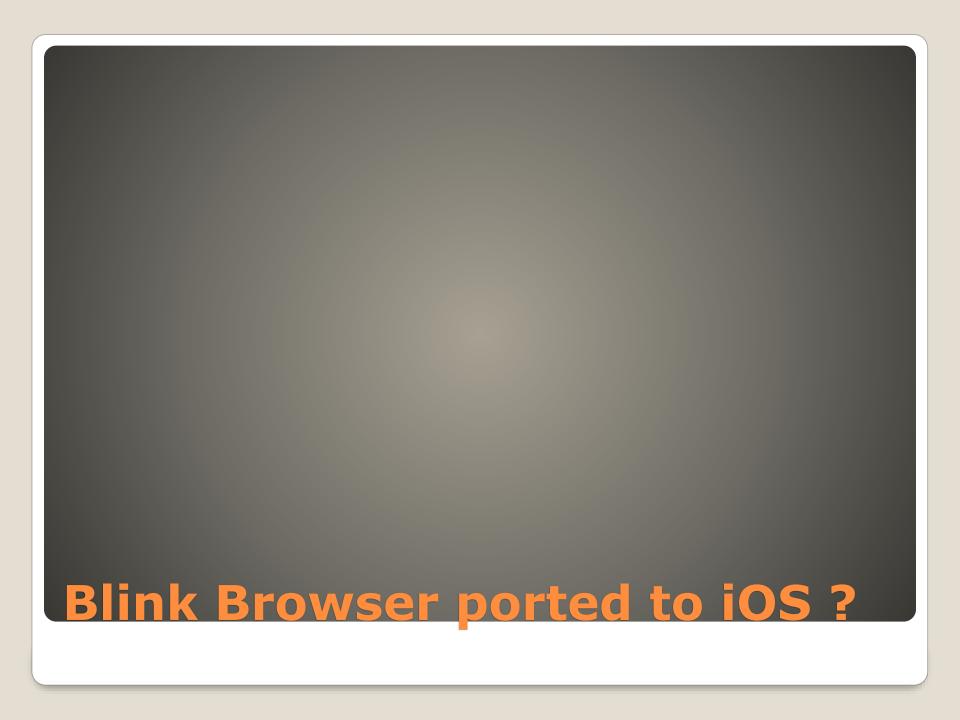

- Apple TV 4K third generation
- Apple TV HD
- Siri remote issue(s)

tvOS 16.3.3 update

- Free
- No longer Office 365 subscription required

Microsoft Outlook for Mac

Helpful <-> Harmful

iMessage via Microsoft Phone Link

Authenticator for macOS & iOS
 NOT AppleID

## CAUTION

Stolen iDevice with passcode known Synch ??

**Apple 2-factor Authenticator** 

macOS
 System Preferences > Passwords
 for each site click

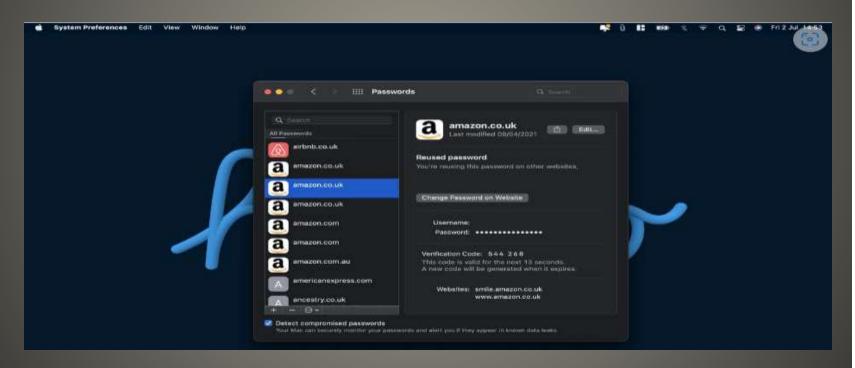

**Apple 2-factor Authenticator** 

iOS iPadOS

Settings > Passwords

Account > Edit > Enter Setup Key

Account > Enter authentication code

Account > Click on authentication code

Account > Respond to notification

# **Apple 2-factor Authenticator**

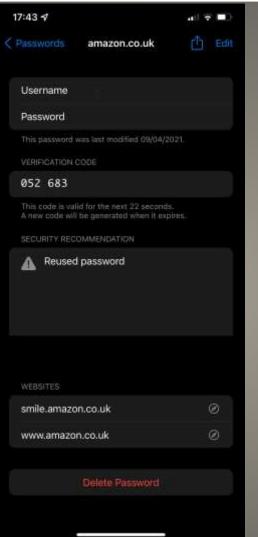

Apple 2-factor authenticator

- Auto-save
- Auto-fill
- Within Safari
- Hand-Off

Helpful <-> Harmful

**Apple 2-factor Authenticator** 

https://www.youtube.com/watch?v=QUYODQB\_2wQ

Wall Street Journal Apple

- Passcode
- Steal phone passcode obtained prior to theft
- AppleID & iCloud Digital lives Financial lives
- Change AppleID, turn off Find My, access keychain, open photos to find SSN or DL, lock account of associated devices, change recovery key
- Now Apple protections prevent YOU from YOUR digital lives/data
- Apple cash
- SMS unlock code from bank to the stolen phone
- New Titanium Apple Pay card
- "Here, add your contact info to my phone"
- Or, record passcode entry
- Thief swap phones to delay detection

#### **Smart Device**

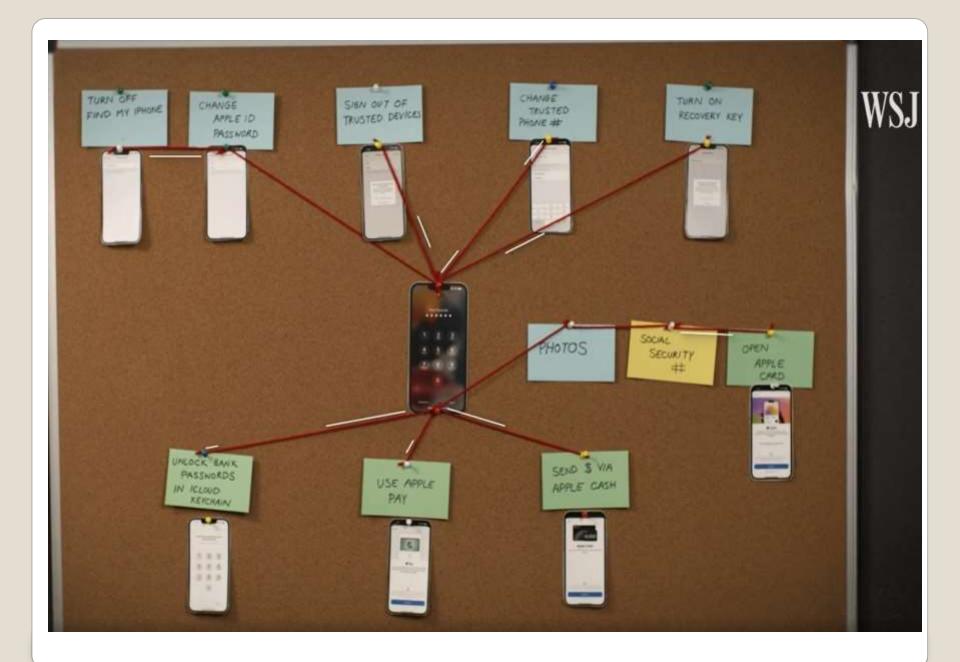

- STRONGER PASSCODES
- Max number of digits mixed with alphanumeric
- Treat passcode like ATM passcode
- Use increased protections (factors)
- Delete photos/scans with sensitive personal information
- Move to protected storage

# **General Protections**

- Screen Time passcode to iCloud settings
- Settings > Screen Time >
   Content & Privacy Restrictions

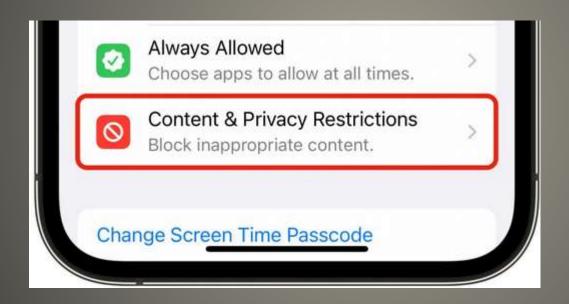

Add extra passcode to iCloud

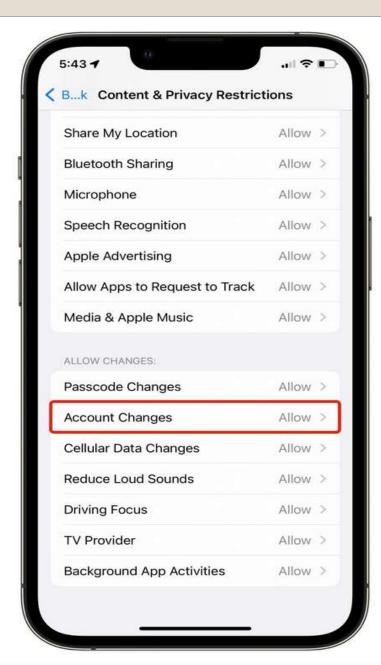

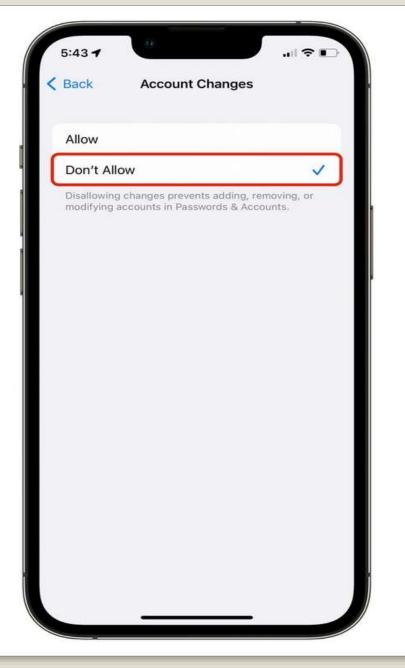

Scroll back Screen Time
 Use Screen Time Passcode

To reverse Content & Privacy Restrictions
 Enter Screen Time Passcode

 Turn off Screen Time Passcode

Add extra passcode to iCloud

SettingsFace ID & Passcode

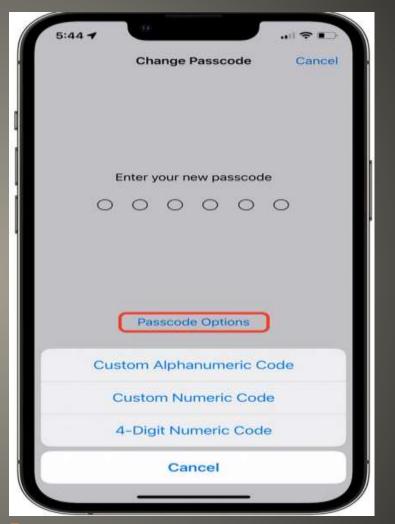

Stronger Passcode

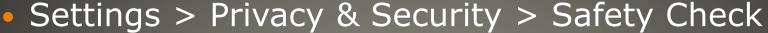

- Emergency Reset
- Manage Sharing & Access

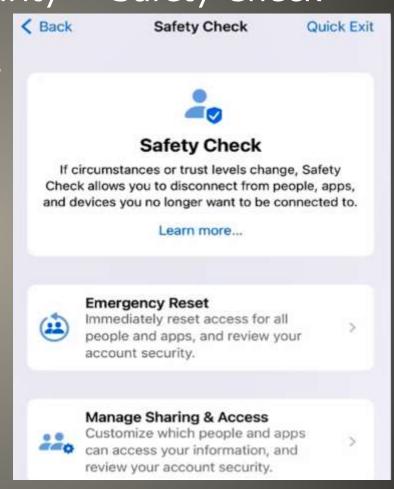

Safety Check

#### **Sharing with People**

Select people to review what's shared and stop sharing.

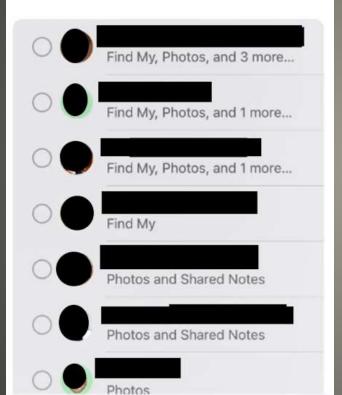

#### Information Sharing

Select information to review who it is shared with and stop sharing.

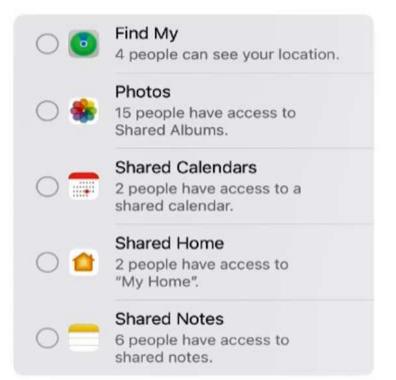

# **Sharing**

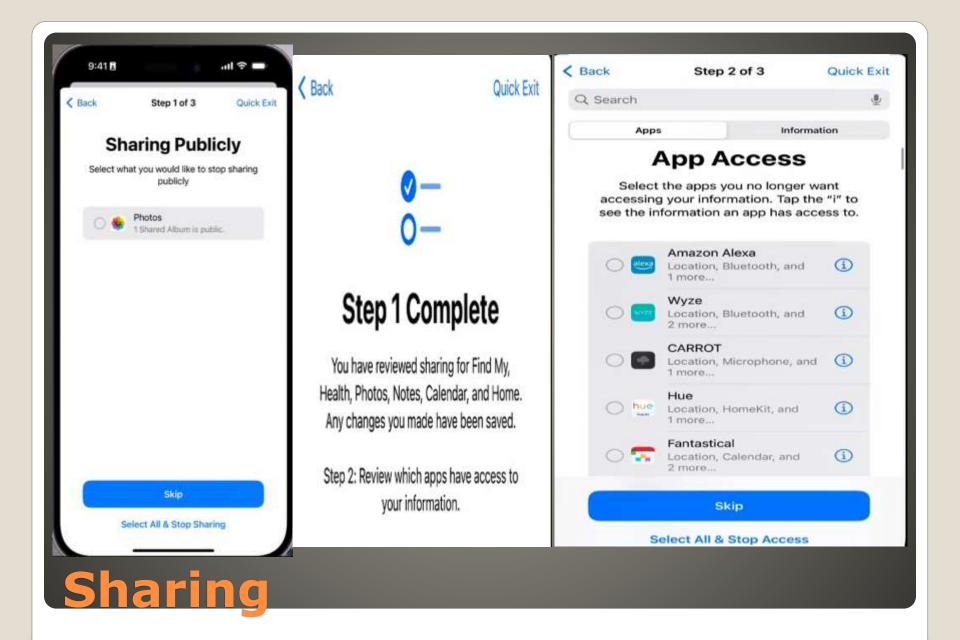

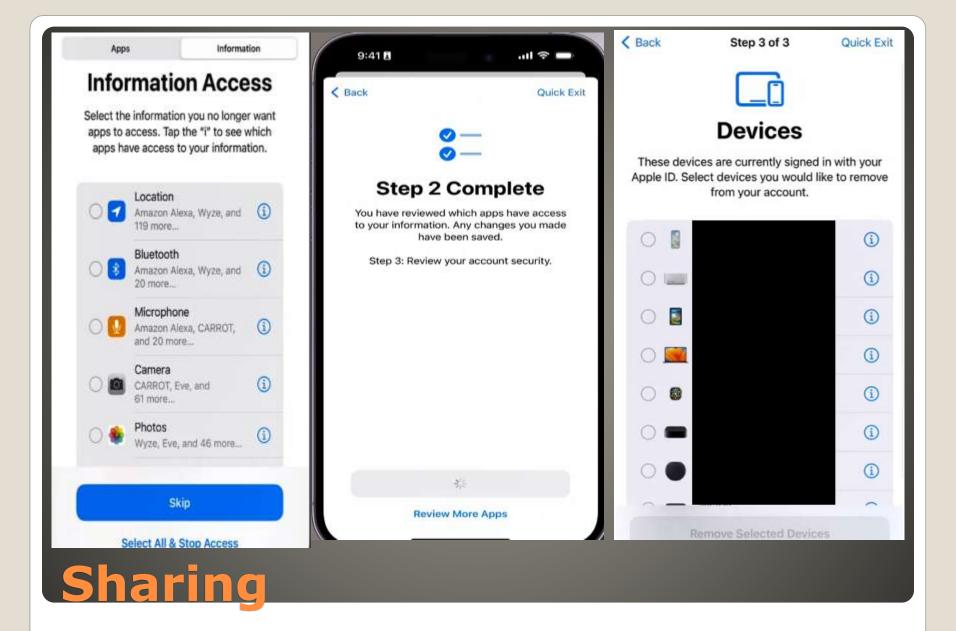

- Sonos speakers to support Apple Music Spatial Audio Dolby Atmos playback March 28
   The Arc Second generation Beam Amazon Music Unlimited
   Era 300 \$450
- Some users seeing other users playlists
   Apple music

#### **Current Issues**

- Add to Apple Wallet
   Current: Arizona, Maryland, Colorado
   Committed: Connecticut, Georgia, Hawaii,
   Iowa, Kentucky, Mississippi, Ohio, Utah,
   Oklahoma
- Some US airports

# **State Issued Drivers License**

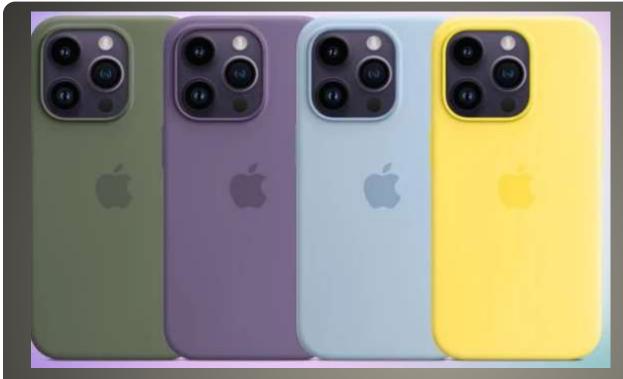

Olive Iris Sky Yellow

New color cases iPhone 14

Check the devices any Old? any rarely used? iPhone Settings < Your account name > Password & Security > Apps Using Apple ID WFB appleid.apple.com Sign-in and security > Stop using Sign in with Apple MAC Settings < your account name > Password & Security Click Edit next to Apps using Apple ID

# Apps with "Sign in with Apple"

- Near Field Communications (NFC)
- Ultra Wideband (UWB)
- "car is not compatible with this iPhone/Apple Watch model"

Car Key may drop NFC support?

- Screenshot
- View in Photos app
- Share button
- Use More in App icons
- Suggestions -> Books
- Back out to Library
- 3 dots Pop-up > Share PDF

# **Export iPhone text messages as PDF**

- iMessage -> Choose conversation
- Wait for load
- File > Print > Save as PDF

# Export MAC message as PDF

Google Photos App for iPhone
 Iff Google One for saving the edit
 \$1.99/mo 100GB

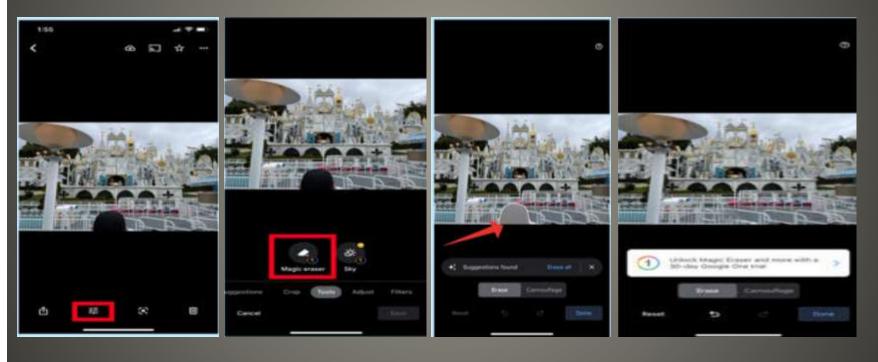

Google Magic Eraser iPhone

Home / Mac / Feature

**MORE COLOR** 

# The Mac is about to enter a performance supercycle like we've never seen

Apple may be more aggressive with its Mac processing masterplan than we might've guessed.

#### **MORE COLOR**

By Jason Snell, Macworld | MAR 8, 2023 3:30 AM PST

- App Store 9-Mar-2023
- Based on Primephonic acquired 2021
- 5 million tracks
- High res Losless and Spatial audio
- Enhanced search capabilities
- Very detailed information
- iPhone only app
- Pre-order available March 28

# **Apple Music Classical**

- Instrument Cluster Integration
- Climate Controls
- Multi-Display Support
- Widgets
- FM Radio app
- https://www.macrumors.com/2023/03/10/next-gen-applecarplay-features/

# Car Play new features

- macOS Monterey 12.6.4
- Safari beta

# **Current Issues**

- Visual Look Up
- Tap-and-lift
- Tap and Hold
- Keep holding

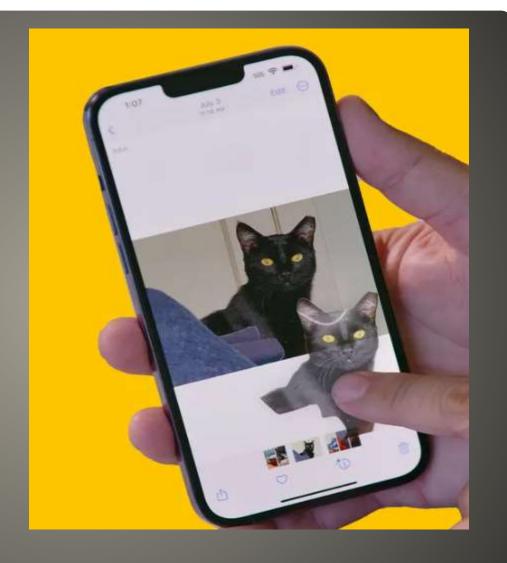

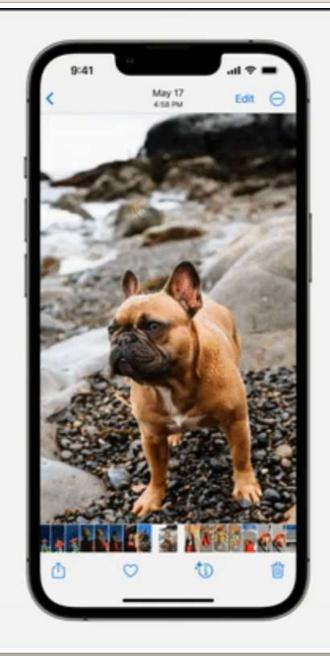

- Visual Look Up
- Apple neural engine
- Lock screen wallpaper
   Background Time Foreground

- Limit Ads
- Not all websites support Safari Reader

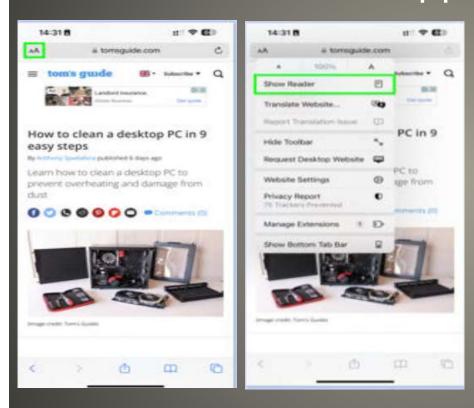

### **Safari Reader**

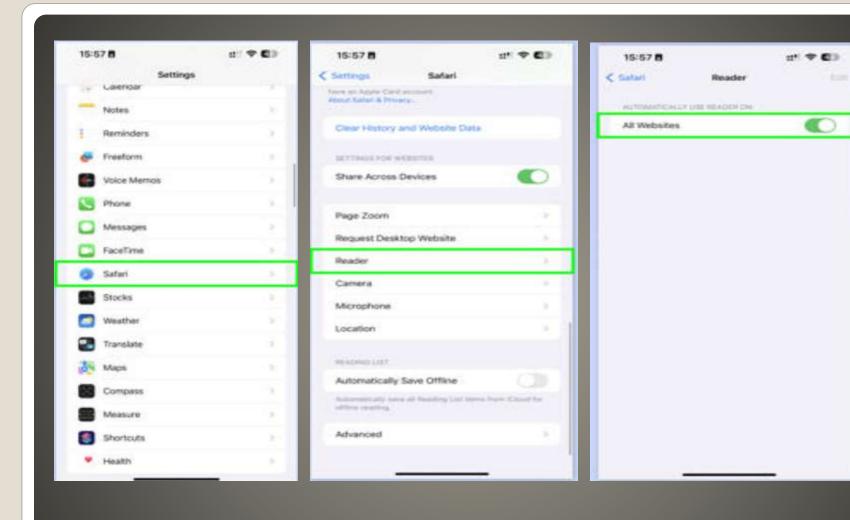

# Safari Reader as default

- Monterey 12.6.4 (21G526)
   Safari 16.3 (17614)
- Ventura 13.3 beta 5 (22E252)
   Safari 16.4 (18615)
- Studio Display 16.4 beta 4
- iOS 16.4 beta 5 (20E246)
- iPadOS 16.4 beta 4 (20E246)
   Apple Books page-turn curl animation
   More new emoji
   Podcasts channels, Next Up, Remove episodes
   AppleID Beta channel developer/public
   Mastodon link preview in Messages
   More AppleCare information
   New Apple Wallet widgets
   Accessibility Dim Flashing Lights
   New keyboards, Siri voices, language updates

#### Recent Beta Releases

- A17 chip TSMC's 3nm process
- USB-C
- Titanium frame
- Solid state buttons Volume, Power, Mute
- Dynamic Island
- Always On Display option
- Brighter Display
- ProMotion variable refresh rate 120Hz
- Thinner bezels
- Longer battery life
- eSIM only in USA
- Increased RAM
- Wi-Fi 6E 6GHz band
- Emergency SOS via Satellite
- Crash Detection
- 5G improvements Qualcomm Snapdragon X70
- September?

#### iPhone 15 rumor

Camera 48-megapixel Wide lens Front camera with autofocus Increased optical zoom Sensor-shift image stabilization Macro mode Cinematic mode Action mode ProRes video recording Photographic Styles

# iPhone 15 rumor

watchGPT > Petey \$4.99

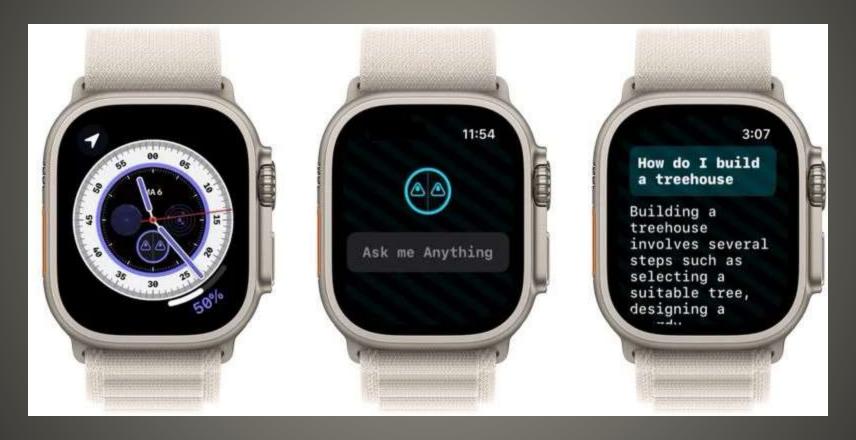

**ChatGPT on Apple Watch** 

- MacGPT
- Not currently in Apple App Store
- Edge for macOS
- Bing.com/chat
- iPhone iPad
   Bing, Skype, Edge apps

# **ChatGPT Apple Menu Bar?**

- Yet another one –or- add to AppleID
- iCloud email needs Apple ID
- AppleID does not need iCloud email address
- macOS
   System Settings > Account name
- Aliases > square grid
   Select Mail
   Preferences > Accounts
   Add an alias
   Why? Alias use?

Add multiple iCloud email addresses

iCloud 3 aliases
 icloud.com mac.com me.com
 Give aliases to them
 When you are ready
 Delete alias
 Create new one

• iCloud email tainted?

#### Alias use

- iCloud login with AppleID
- Add Aliases(s)
- Click Rules
- Add a rule
- If a message addressed to
- Enter tainted email address
- Move to Trash and Mark as read
- Mail to alias in Inbox
- Mail to tainted address in Trash folder
- Trash emptied
- HOWEVER iOS & macOS mail don't have rules

### Use iCloud alias to "switch"

- Was iTunes
- Now Finder
- Apple Store Updates

macOS & iDevice

- None of us are as experienced as all of us
- Awareness, Preparedness, Understanding
- Participate
- Topic Suggestions
- Questions: scccMUG@gmail.com

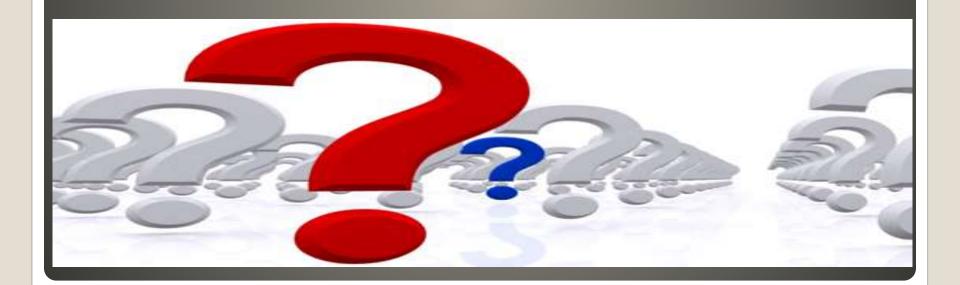

- Helpful < > Harmful
- Awareness, Preparedness, Understanding

Computer Club, Help Center, SIGs, Presentations, classes Cyber Security SIG meetings, NEWSBLOG Internet

• Questions, suggestions, comments?

# SCCCMUG@gmail.com